## Package 'hrIPW'

April 13, 2020

Title Hazard Ratio Estimation using Cox Model Weighted by the Estimated Propensity Score

Version 0.1.3

Description Estimates the log hazard ratio associated with a binary exposure us-

ing a Cox PH model weighted by the propensity score.

Propensity model is estimated using a simple logistic regression.

Variance estimation takes into account the propensity score estimation step with the method proposed by Hajage et al. (2018) <doi:10.1002/bimj.201700330>.

Both the average treatment effect on the overall (ATE) or the treated (ATT) population can be estimated.

For the ATE estimation, both unstabilized and stabilized weights can be used.

Depends  $R$  ( $>= 3.3$ )

License GPL  $(>= 2)$ 

Encoding UTF-8

LazyData true

RoxygenNote 7.1.0

Imports survival

Suggests RISCA, boot

NeedsCompilation no

Author David Hajage [aut, cre]

Maintainer David Hajage <david.hajage@aphp.fr>

Repository CRAN

Date/Publication 2020-04-13 13:50:02 UTC

### R topics documented:

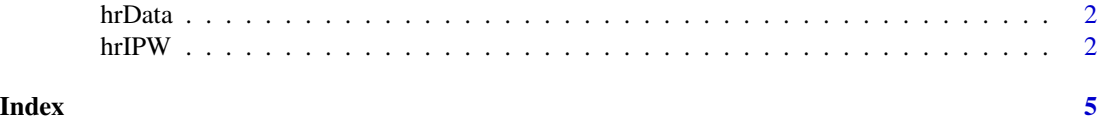

<span id="page-1-0"></span>

#### Description

A simulated cohort with 9 confounders (X1 to X9), generated with the algorithm described in Hajage \*et al.\* (2018) doi: [10.1002/bimj.201700330.](https://doi.org/10.1002/bimj.201700330)

#### Usage

data(hrData)

#### Format

An object of class "data.frame".

#### References

Closed-form variance estimator for weighted propensity score estimators with survival outcome. Submitted to Statistics in Medicine (2017).

#### Examples

```
data(hrData, package = "hrIPW")
hrIPW(hrData, time = "time", status = "status", exposure = "Trt",
      variables = paste("X", 1:9, sep = ""), wtype = "ATE-stab")
```
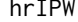

Hazard ratio estimation using Cox model weighted by the propensity *score*

#### Description

This function allows estimating the log hazard ratio associated with a binary exposure using a Cox PH model weighted by the propensity score. Propensity model is estimated using a simple logistic regression. Variance estimation takes into account the propensity score estimation step with the method proposed by Hajage *et al.* (2018) doi: [10.1002/bimj.201700330.](https://doi.org/10.1002/bimj.201700330) Both the average treatment effect on the overall (ATE) or the treated (ATT) population can be estimated. For ATE, both unstabilized and stabilized weights can be used. Ties are handled through the Breslow approximation.

#### Usage

```
hrIPW(data, time, status, exposure, variables, wtype, alpha = 0.05)
```
#### hrIPW 3

#### **Arguments**

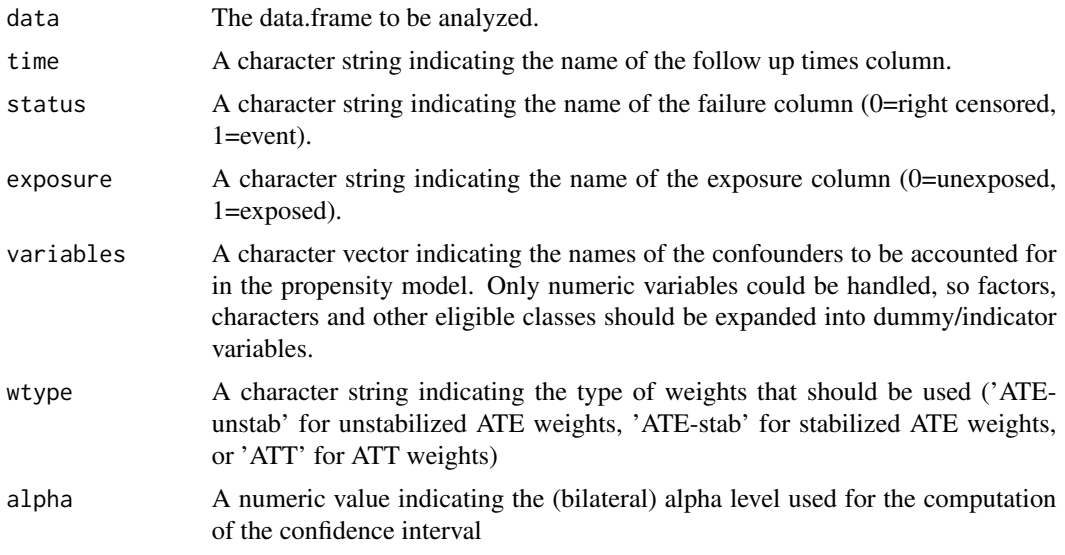

#### Value

A list with the following elements:

- coefficient: the log-HR associated with the exposure
- std: the standard error
- ciinf and cisup: lower and upper limits of the (1-alpha) condidence interval
- p.value: the p-value

#### References

Closed-form variance estimator for weighted propensity score estimators with survival outcome. Submitted to Statistics in Medicine (2017).

Austin PC. Variance estimation when using inverse probability of treatment weighting (IPTW) with survival analysis. Statistics in medicine, 30;35(30):5642-5655, 2016. <doi: 10.1002/sim.7084>

Lin DY, Wei LJ. The Robust Inference for the Cox Proportional Hazards Model. Journal of the American Statistical Association 84(408):1074-1078, 1989. <doi: 10.1080/01621459.1989.10478874>

#### Examples

```
## Using a simulated cohort
data(hrData, package = "hrIPW")
hrIPW(hrData, time = "time", status = "status", exposure = "Trt",
      variables = paste("X", 1:9, sep = ""), wtype = "ATE-stab")
# Standard error could be compared with the (robust) Lin's standard error
# which does not take into account the propensity score estimation step:
modT <- glm(Trt ~ X1 + X2 + X3 + X4 + X5 + X6 + X7 + X8 + X9, data = hrData, family = "binomial")
probT <- predict(modT, type = "response")
```

```
hrData$w <- 1/ifelse(hrData$Trt == 1, probT, 1 - probT)
library(survival)
coxph(Surv(time, status) ~ Trt + cluster(id), data = hrData, method = "breslow", weights = w)
# or with the bootstrap-based standard-error (see Austin 2016):
## Not run:
f.boot <- function(data, i, wtype) {
   df \leftarrow data[i, ]modT <- glm(Trt ~ X1 + X2 + X3 + X4 + X5 + X6 + X7 + X8 + X9, data = df, family = "binomial")
   probT <- predict(modT, type = "response")
   df$w \leq 1/ifelse(df$Trt == 1, probT, 1 - probT)
    return(coxph(Surv(time, status) \sim Trt, data = df, weights = w)$coef)
}
library(boot); set.seed(1234)
rcoefs <- boot(data = hrData, statistic = f.boot, R = 500)$t
sd(rcoefs)
## End(Not run)
## Using the DIVAT data base (package IPWsurvival, to be installed)
data(dataDIVAT2, package = "RISCA")
hrIPW(data = dataDIVAT2, time = "times", status = "failures", exposure = "ecd",
      variables = c("age", "hla", "retransplant"), wtype = "ATE-unstab")
# Standard error could be compared with the (robust) Lin's standard error
# which does not take into account the propensity score estimation step:
modT <- glm(ecd ~ age + hla + retransplant, data = dataDIVAT2, family = "binomial")
probT <- predict(modT, type = "response")
dataDIVAT2$w <- 1/ifelse(dataDIVAT2$ecd == 1, probT, 1 - probT)
dataDIVAT2$id <- 1:nrow(dataDIVAT2)
coxph(Surv(times, failures) ~ ecd + cluster(id), data = dataDIVAT2, method = "breslow", weights = w)
# or with the bootstrap-based estimation (see Austin 2016):
## Not run:
f.boot <- function(data, i, wtype) {
   df \leftarrow data[i, ]modT <- glm(ecd ~ age + hla + retransplant, data = df, family = "binomial")
    probT <- predict(modT, type = "response")
    df$w \le 1/ifelse(df$ecd == 1, probT, 1 - probT)
    return(coxph(Surv(times, failures) ~ ecd, data = df, weights = w)$coef)
}
set.seed(123)
rcoefs \leq boot(data = dataDIVAT2, statistic = f.boot, R = 200)$t
sd(rcoefs)
## End(Not run)
```
# <span id="page-4-0"></span>Index

∗Topic datasets hrData, [2](#page-1-0)

hrData, [2](#page-1-0) hrIPW, [2](#page-1-0)